$\mathcal{L}_\text{max} = \mathcal{L}_\text{max} = \mathcal{$ 

## **# 66 Detecting Modified Variables in Dialogs**

Written by Dave Dell'Aquila Published Date March 2, 1988

How to sense if variables have been modified in dialogs.  $\mathcal{L}_\text{max}$  and the contract of the contract of the contract of the contract of the contract of the contract of

This tech note describes a method to detect if variables have been modified in a layout. The process involves keeping a copy of the variable (with the same name as the real variable, but with a suffix added to it). There are two basic subroutines required in order to make this work, *SETOLD* and *myModified*. This of course requires that the duplicate variable name setup with the *SETOLD* command not exceed the maximum variable name length.

**SETOLD** is a global procedure that is called as a subroutine that, when called, creates a variable (if it doesn't already exist) with a .old suffix appended onto the variable that is passed to it, and sets it to the value of the variable that was passed to it.

*myModified* is a function that accepts a variable name, and will return True or False depending on whether or not the variable that was passed to it was modified. It works just like the built in **Modified** funcion that only works on fields.

Here's the code that makes them work:

## **SETOLD**:

§(\$1+".old"):=§(\$1)

## **myModified**:

```
$0:=(§($1)#§($1+".old"))
SETOLD ($1)
```
You would use them in a Dialog layout procedure like this:

```
Case of
  :(Before)
    SETOLD("myvar")
  :(During)
    If(myModified("myvar"))
     ALERT("the variable myvar has been modified!")
    End if
End case
```
This is useful for detecting if someone clicked in a scrollable area, or clicked a radio button.

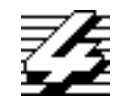

## **4th Dimension Technical Note**